## **HP Color Laser Jet série P2010 PLC - Impression**

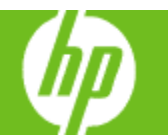

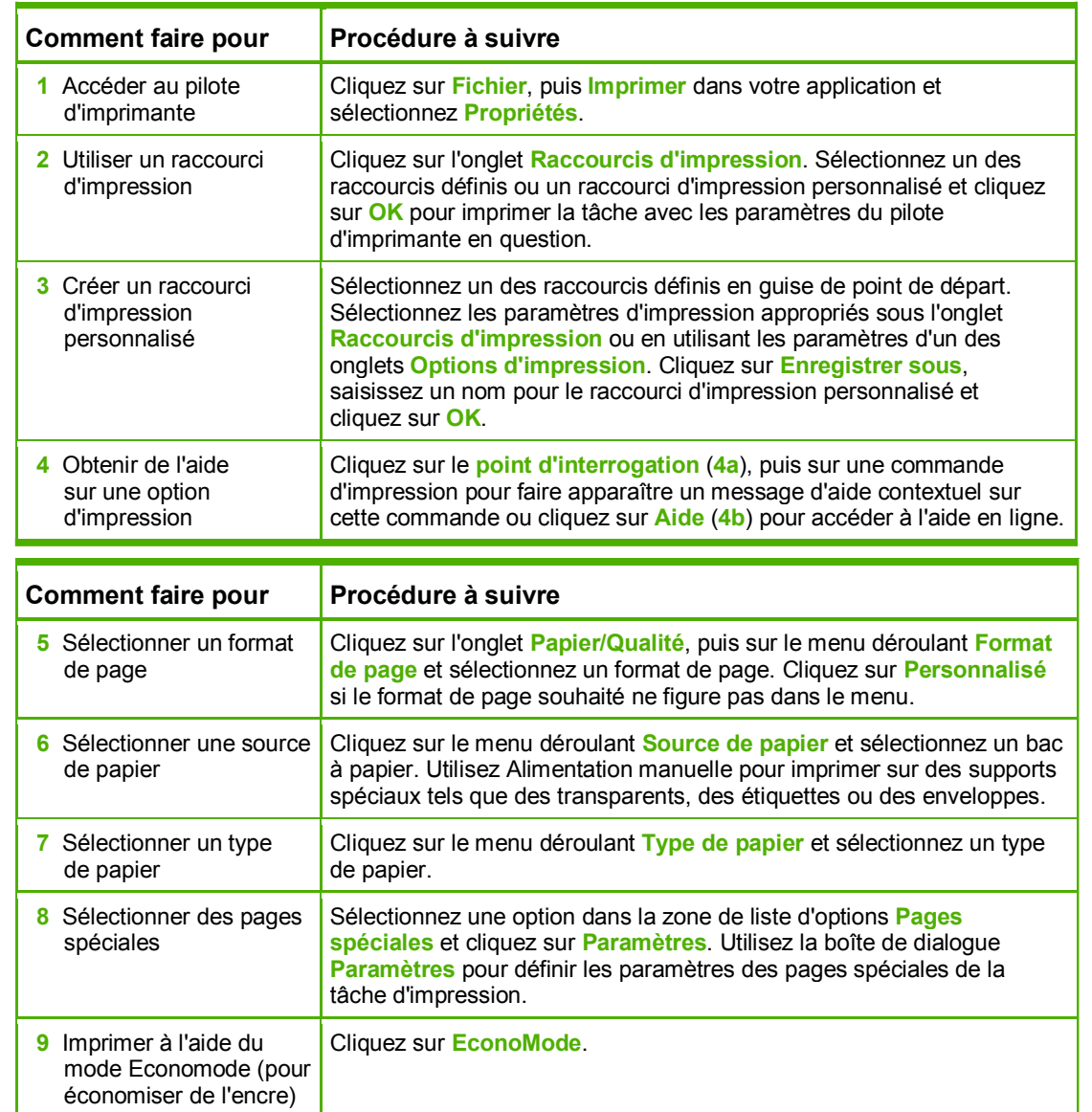

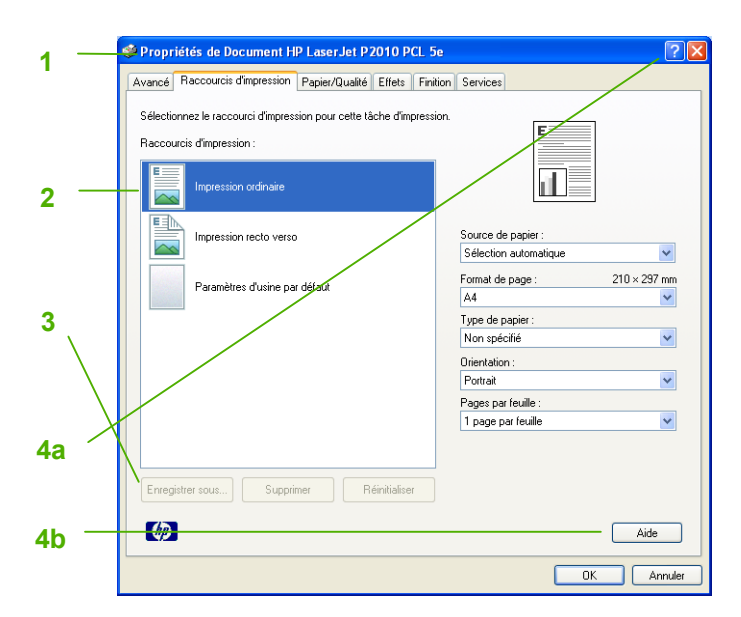

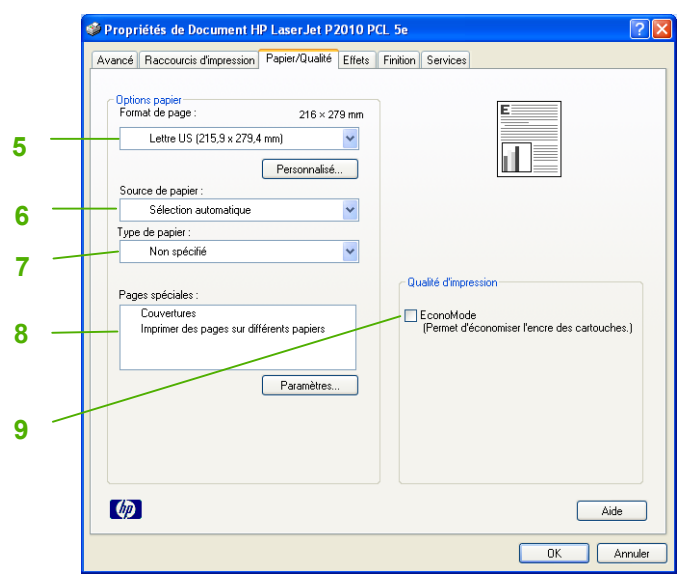

## **HP Color Laser Jet série P2010 PLC - Impression**

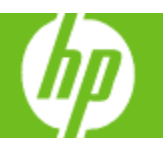

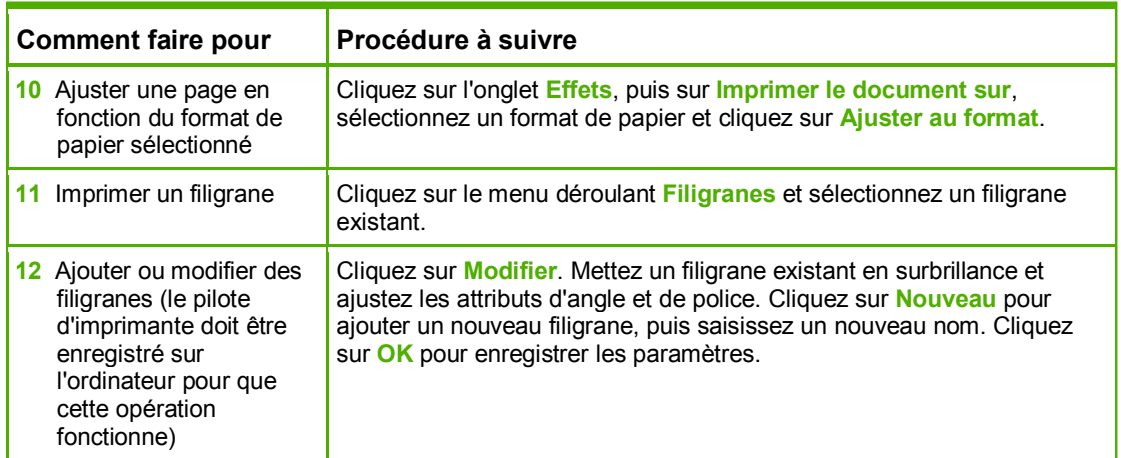

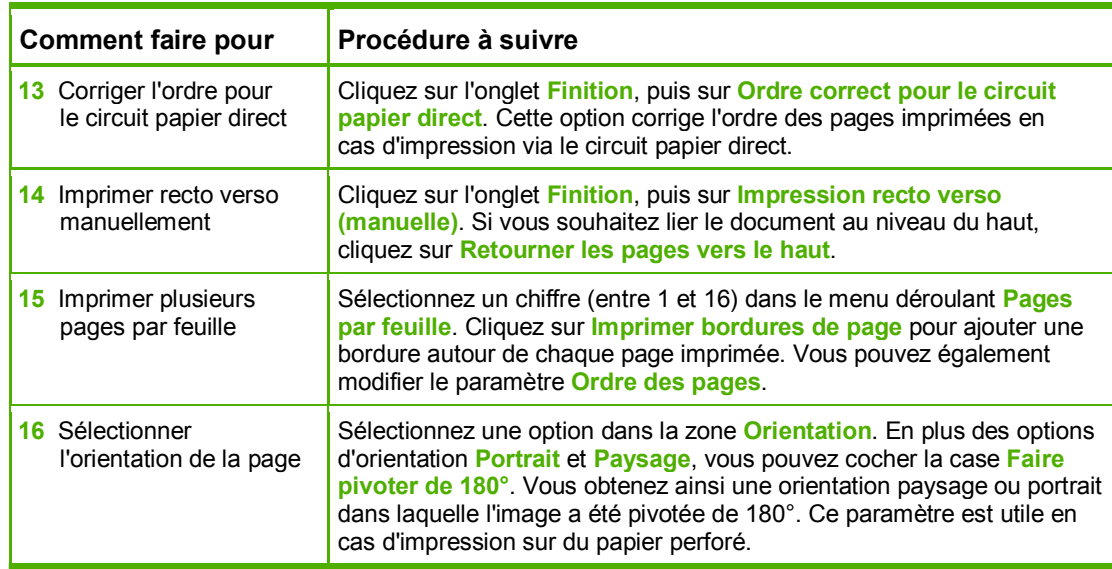

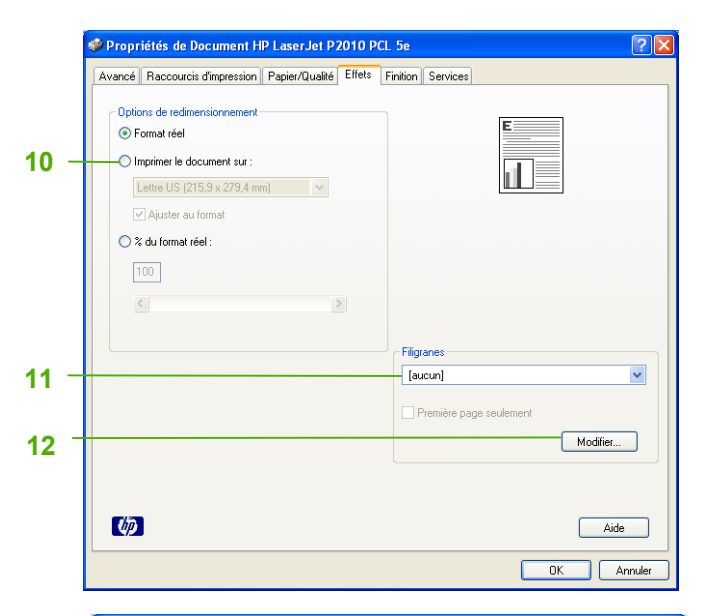

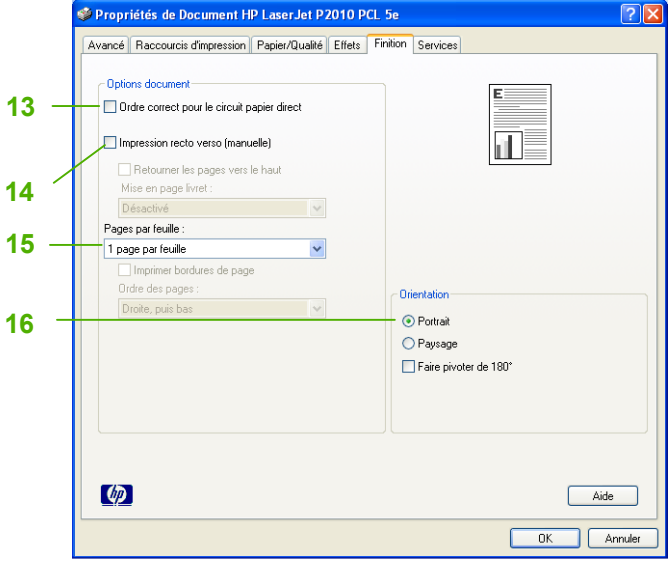

## **HP Color Laser Jet série P2010 PLC - Impression**

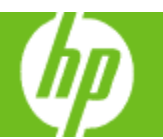

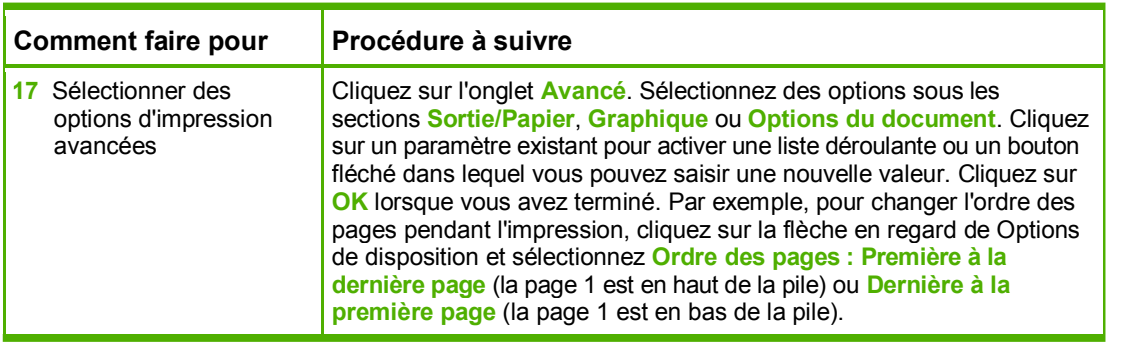

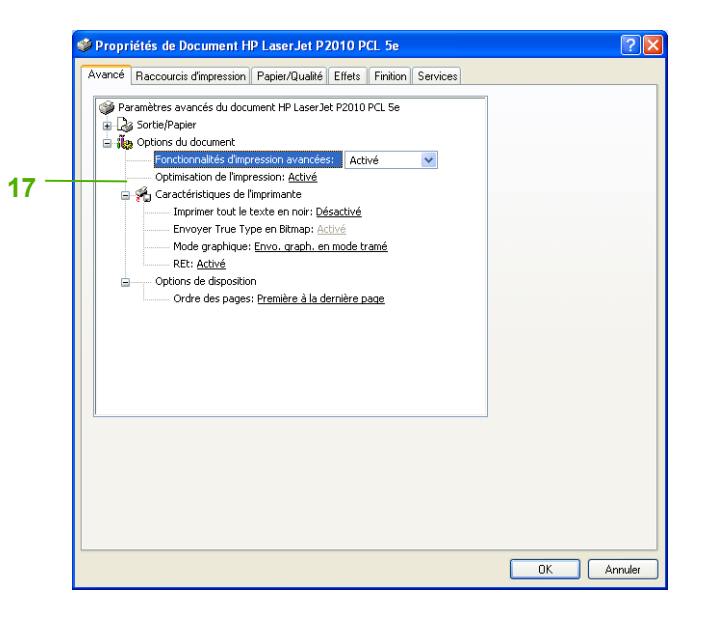